# **PETJAMEHT** ПРОВЕДЕНИЯ ФЕДЕРАЛЬНОГО ИНТЕРНЕТ-ЭКЗАМЕНА ДЛЯ ВЫПУСКНИКОВ БАКАЛАВРИАТА (ФИЭБ)

#### **1. ОБЩИЕ ПОЛОЖЕНИЯ**

1.1. Настоящий Регламент устанавливает порядок проведения Федерального интернет-экзамена для выпускников бакалавриата (далее — ФИЭБ).

1.2. Реализация ФИЭБ осуществляется при поддержке ведущих вузов, Национального аккредитационного совета и других заинтересованных организаций.

1.3. Оператором ФИЭБ является Научно-исследовательский институт мониторинга качества образования.

1.4. В 2023 году ФИЭБ проводится по 30 направлениям подготовки:

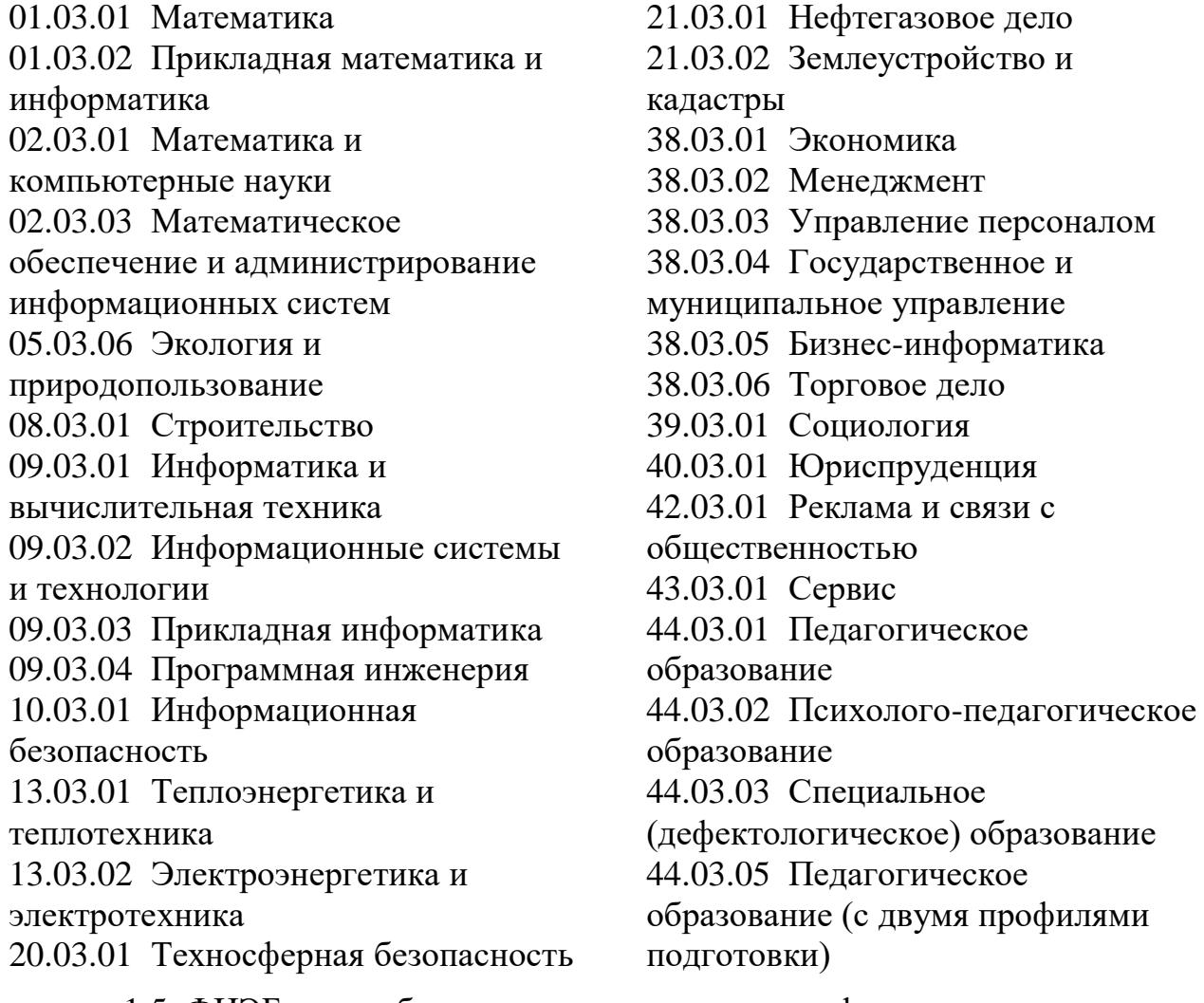

1.5. ФИЭБ может быть проведен в следующих форматах:

– в вузе — базовой площадке;

 $\overline{a}$ 

– дистанционно (без посещения базовой площадки) с использованием технологии прокторинга $^1$ .

<sup>1</sup> Прокторинг — доступ к интернет-сервисам, обеспечивающим трансляцию экзамена с целью анализа поведения пользователя для подтверждения достоверности и объективности проведения тестирования. Экзамен с прокторингом включает видеонаблюдение и видеозапись экрана в процессе экзаменационного сеанса.

Студенты имеют возможность самостоятельно выбрать формат участия в ФИЭБ.

# **2. ПРОЦЕДУРА ПРОВЕДЕНИЯ ФИЭБ В ВУЗЕ — БАЗОВОЙ ПЛОЩАДКЕ**

2.1. ФИЭБ проводится в одно и то же время во всех вузах — базовых площадках. Время начала экзаменационного сеанса (входа в систему тестирования) является для всех участников единым — с 9.00 до 11.00 по московскому времени (МСК). Продолжительность экзамена составляет 180 минут.

2.2. Базовым площадкам необходимо обеспечить выполнение следующих требований:

– обеспечение достаточного количества рабочих мест;

– предоставление студентам других вузов возможности участвовать в ФИЭБ;

– создание рабочей группы для проведения ФИЭБ;

– обеспечение аудиторий для проведения ФИЭБ видеокамерами и компьютерным оборудованием, отвечающими предъявляемым техническим требованиям (Приложение 1);

– прохождение процедуры проверки аудиторий на соответствие техническим требованиям (Приложение 1);

– организация видеотрансляции в сети Интернет (передачи четкого видеоизображения со всех камер) с момента начала экзаменационного сеанса до его окончания;

– рассмотрение результатов ФИЭБ при проведении государственной итоговой аттестации выпускников;

– учет результатов ФИЭБ при проведении вступительных экзаменов в магистратуру.

2.3. В состав рабочей группы входят: ответственный сотрудник (контактное лицо) образовательной организации, администратор (не менее одного в каждой аудитории), наблюдатель (не менее одного в каждой аудитории), технический специалист.

2.3.1. Ответственный сотрудник:

– вносит информацию в личный кабинет (ЛК) вуза:

 в разделе «Главная» заполняет и подтверждает информацию о вузе;

 в раздел «Аудитории» вносит информацию об аудиториях для проведения экзаменационных сеансов (адрес, номер, количество рабочих мест); отправляет запрос на проверку аудиторий на соответствие техническим требованиям (Приложение 1);

 в разделе «График проведения» выбирает режим проведения ФИЭБ<sup>1</sup>, заполняет и утверждает график экзаменационных сеансов в вузе;

 в разделе «Купоны» получает возможность скачать заявку на участие студентов в ФИЭБ по купонам, подписывает заявку у руководителя вуза и высылает скан по электронной почте nii.mko@yandex.ru, раздает купоны студентам $^2;$ 

 для подтверждения вузом подготовки студентов только по двум видам (типам задач) профессиональной деятельности (ПД) в раздел «Виды ПД» загружает скан-копии титульных листов учебных планов по соответствующим направлениям подготовки с указанием перечня видов (типов задач) ПД $^3;$ 

 в раздел «Рабочие группы» не позднее чем за 7 дней до начала первого экзаменационного сеанса вносит информацию о сотрудниках, которые будут присутствовать в аудитории во время проведения ФИЭБ (фамилия, имя, отчество, номер мобильного телефона);

– отслеживает ход подготовки и проведения ФИЭБ;

– нумерует рабочие места таким образом, чтобы номер каждого рабочего места был виден при видеотрансляции;

– уточняет списки студентов — участников ФИЭБ;

– распределяет участников экзамена по рабочим местам в соответствии с предоставленной Оператором ФИЭБ информацией;

– координирует работу всех заинтересованных лиц и структур;

– проводит экзамен в соответствии с Положением о ФИЭБ и Регламентом ФИЭБ;

– осуществляет контроль за участием своих сотрудников в проведении экзамена.

– при возникновении вопросов связывается с Оператором ФИЭБ по телефонам, указанным на портале [www.i-exam.ru.](http://www.i-exam.ru/)

2.3.2. Администратор:

 $\overline{a}$ 

<sup>1</sup> При включенном режиме «Проведение ФИЭБ только в очном формате» количество оплачиваемых купонов не может превышать количество указанных вузом рабочих мест.

При выключенном режиме количество оплачиваемых купонов не зависит от количества указанных вузом рабочих мест, так как при отсутствии мест в аудиториях студенты могут сдавать ФИЭБ дистанционно с использованием прокторинга.

<sup>2</sup> Ввести купон в форму регистрации студенту необходимо не менее чем за 24 часа до экзамена по направлению подготовки. По истечении этого срока купон считается недействительным.

<sup>3</sup> Если обучение по ОПОП предполагает освоение двух видов (типов задач) профессиональной деятельности, что подтверждается скан-копией титульного листа Учебного плана, при формировании части 2 ПИМ будет предоставлена возможность выбрать два вида (типа задач) профессиональной деятельности в соответствии с ФГОС ВО и определить количество кейсов по каждому из выбранных видов (типов задач) профессиональной деятельности.

– прибывает в аудиторию проведения экзаменационного сеанса за 1 час до его начала, проверяет готовность аудитории и средств видеотрансляции;

– организует в аудиториях места для личных вещей студентов участников ФИЭБ;

– вводит в систему ключи доступа к экзаменационному сеансу согласно посадочным номерам;

– за 20 минут до начала экзаменационного сеанса вызывает студентов по посадочным номерам;

– проверяет паспортные данные;

– рассаживает студентов согласно посадочным номерам;

– информирует студентов о процедуре проведения ФИЭБ и правилах поведения во время экзаменационного сеанса;

– контролирует самостоятельность работы студентов во время экзаменационного сеанса;

– осуществляет контроль за ведением видеотрансляции во время экзаменационного сеанса;

– в случае выхода студента из аудитории во время экзаменационного сеанса отправляет оператору ФИЭБ запрос на автоматическую перегенерацию невыполненных заданий, при этом возврат к уже выполненным заданиям становится невозможным, таймер отсчета времени экзаменационного сеанса автоматически останавливается $^1;$ 

– при сбоях технического характера обращается к техническому специалисту вуза;

– при возникновении вопросов связывается с ответственным сотрудником и/или с Оператором ФИЭБ.

2.3.3. Наблюдатель:

 $\overline{a}$ 

– присутствует в аудитории во время экзамена;

– следит за соблюдением установленной процедуры проведения экзамена.

2.3.4. Технический специалист:

– проверяет соответствие компьютерного оборудования и средств видеотрансляции предъявляемым техническим требованиям;

– оказывает техническую поддержку в подготовке к проверке аудиторий на соответствие техническим требованиям;

– осуществляет контроль за ведением видеотрансляции во время экзаменационного сеанса;

– принимает меры в случае возникновения сбоев технического характера во время экзаменационного сеанса.

<sup>1</sup> При повторном выходе студента из аудитории таймер не останавливается, время экзаменационного сеанса не продляется.

2.4. Базовые площадки имеют возможность оплатить участие студентов своего вуза в ФИЭБ. Со студентов, участие которых оплачено базовой площадкой (участие в ФИЭБ по купонам), плата при регистрации не взимается.

Вуз — базовая площадка оплачивает участие своих студентов при очном или дистанционном участии с применением системы прокторинга по стоимости 2100 руб. за одного человека. По окончании ФИЭБ вузу базовой площадке возмещаются расходы по сопровождению очного экзамена в размере 30 %.

2.5. Вуз-участник — не являющаяся базовой площадкой образовательная организация, которая оплачивает участие своих студентов в ФИЭБ на любой базовой площадке.

2.5.1. Вуз-участник оплачивает участие своих студентов на выбранной базовой площадке из расчета 2100 рублей за человека. Со студентов, участие которых оплачено вузом-участником (участие в ФИЭБ по купонам), плата при регистрации не взимается.

2.5.2. Ответственный сотрудник (контактное лицо) вуза-участника:

– в раздел «Главная» личного кабинета вносит информацию о вузе;

– в разделе «Купоны» получает возможность скачать заявку на участие студентов в ФИЭБ по купонам, подписывает заявку у руководителя вуза и высылает скан по электронной почте nii.mko@yandex.ru; раздает купоны студентам $^1;$ 

– для подтверждения вузом подготовки студентов только по двум видам (типам задач) профессиональной деятельности (ПД) в раздел «Виды ПД» загружает скан-копии титульных листов учебных планов по соответствующим направлениям подготовки с указанием перечня видов (типов задач) ПД<sup>2</sup> ;

2.6. Студентам для участия в ФИЭБ необходимо:

 $\overline{a}$ 

– зарегистрироваться на портале www.i-exam.ru и выбрать формат участия «в вузе — базовой площадке»;

– оплатить участие в экзамене (стоимость участия в одном экзаменационном сеансе — от 2100 рублей согласно публичной оферте по предоставлению услуг и приему денежных средств)<sup>3</sup>;

<sup>1</sup> Ввести купон в форму регистрации студенту необходимо не менее чем за 24 часа до экзамена по направлению подготовки. По истечении этого срока купон считается недействительным.

<sup>2</sup> Если обучение по ОПОП предполагает освоение двух видов (типов задач) профессиональной деятельности, что подтверждается скан-копией титульного листа Учебного плана, при формировании части 2 ПИМ будет предоставлена возможность выбрать два вида (типа задач) профессиональной деятельности в соответствии с ФГОС ВО и определить количество кейсов по каждому из выбранных видов (типов задач) профессиональной деятельности.

<sup>3</sup> Регистрация и оплата должны быть произведены не позднее чем за 24 часа до начала экзаменационного сеанса по направлению подготовки.

– явиться в вуз — базовую площадку ФИЭБ в день экзамена, имея при себе паспорт; в случае отсутствия документа, удостоверяющего личность, студент допускается в аудиторию после письменного подтверждения его личности представителем образовательной организации (Приложение 3);

– сдать администратору имеющиеся при себе средства связи, электронно-вычислительную технику; фото-, аудиои видеоаппаратуру; справочные материалы, письменные заметки и иные средства хранения и передачи информации<sup>1</sup>;

– дождаться вызова администратора и предъявить паспорт;

– занять указанное администратором рабочее место;

– следовать инструкциям администратора;

– соблюдать во время экзаменационного сеанса установленные правила поведения (Приложение 2)<sup>2</sup>.

## **3. ПРОЦЕДУРА ПРОВЕДЕНИЯ ФИЭБ С ИСПОЛЬЗОВАНИЕМ ТЕХНОЛОГИИ ПРОКТОРИНГА**

3.1. Студентам для участия в ФИЭБ необходимо:

– зарегистрироваться на портале [www.i-exam.ru](http://www.i-exam.ru/) и выбрать формат участия «дистанционно (без посещения базовой площадки) с использованием технологии прокторинга»;

– в личном кабинете заполнить данные сеанса тестирования;

– пройти проверку рабочего места для прохождения экзамена с прокторингом;

– заполнить данные об экзамене;

 $\overline{a}$ 

– оплатить участие в экзамене (регистрация/оплата участия заканчивается за 24 часа до начала экзаменационного сеанса по направлению подготовки).<sup>3</sup>

3.2. Продолжительность экзамена составляет 180 минут.

3.3. Компьютер должен соответствовать необходимым техническим требованиям (Приложение 1).

3.4. Вход в систему тестирования осуществляется через ЛК студента.

<sup>1</sup> Для проведения ФИЭБ по НП 44.03.02 Психолого-педагогическое образование, 44.03.01 Педагогическое образование, 44.03.05 Педагогическое образование (с двумя профилями подготовки) необходимо наличие наушников.

<sup>2</sup> Участники ФИЭБ с ограниченными возможностями здоровья с учетом их индивидуальных особенностей могут в процессе сдачи экзамена пользоваться необходимыми им техническими средствами. Во время экзаменационного сеанса участники с ограниченными возможностями здоровья могут выходить из аудитории для проведения необходимых медико-профилактических процедур в сопровождении администратора.

<sup>3</sup> Регистрация и оплата должны быть произведены не позднее чем за 24 часа до начала экзаменационного сеанса по направлению подготовки.

В ЛК студента отражается текущее московское время и напоминание о времени, оставшемся до начала экзаменационного сеанса.

Для того чтобы начать выполнение экзаменационных заданий, студенту в ЛК необходимо нажать кнопку «Пройти тестирование». Отсчет времени ведется с момента входа студента в часть 1 ФИЭБ.

3.5. Во время экзаменационного сеанса студенту необходимо соблюдать установленные правила поведения (Приложение 2).

#### **4. РЕЗУЛЬТАТЫ ФИЭБ**

4.1. Результаты экзамена доступны в личных кабинетах студентов после 14.00 (МСК) на следующий после экзамена день (подробные протоколы ответов студентов с указанием правильно/неправильно выполненных заданий не предоставляются).

4.2. По результатам ФИЭБ всем участникам выдаются именные сертификаты:

– золотые (10 % студентов, набравших наибольшее количество баллов за выполнение ПИМ, от общего числа участников ФИЭБ по каждому направлению подготовки);

– серебряные (следующим 15 % студентов по убыванию набранных баллов за выполнение ПИМ от общего числа участников ФИЭБ по каждому направлению подготовки);

– бронзовые (следующим 25 % студентов по убыванию набранных баллов за выполнение ПИМ от общего числа участников ФИЭБ по каждому направлению подготовки);

– сертификаты участников (оставшимся 50 %).

Именные сертификаты ФИЭБ являются бессрочными.

4.3. Электронные версии именных сертификатов публикуются в личных кабинетах студентов в течение трех рабочих дней после экзамена.

4.4. Вузы, оплатившие участие своих студентов в ФИЭБ, получают в личном кабинете доступ к рейтинг-листам в течение трех рабочих дней после экзамена.

4.5. Вузам, не менее 10 студентов которых приняли участие в экзамене, предоставляется педагогический анализ результатов ФИЭБ.

4.6. По итогам успешного прохождения внешней независимой оценки качества подготовки выпускников бакалавриата базовым площадкам и вузамучастникам в электронном виде предоставляются сертификаты качества.

Направление подготовки включается в сертификат качества по итогам ФИЭБ при соблюдении следующих критериев:

– суммарное количество именных золотых, серебряных, бронзовых сертификатов ФИЭБ, полученных студентами вуза по данному направлению подготовки, составляет не менее 50 % от общего числа именных сертификатов для данного направления подготовки в образовательной организации;

– в ФИЭБ по данному направлению подготовки принимали участие не менее 10 студентов-выпускников образовательной организации.

4.7. Спорные вопросы при оценивании результатов ФИЭБ решаются Апелляционной комиссией.

4.7.1. Устанавливается следующий порядок подачи апелляций:

– заявления от вторых лиц, в том числе преподавателей, не принимаются;

– апелляционные заявления участников ФИЭБ принимаются в течение 24 часов после предоставления студентам в ЛК результатов ФИЭБ по направлению подготовки; по истечении указанного времени апелляционные заявления не принимаются и не рассматриваются;

– участник, претендующий на пересмотр результатов, должен направить апелляционное заявление в соответствии с установленной формой (Приложение 4) и копию документа, удостоверяющего его личность, по электронному адресу nii.mko@yandex.ru с пометкой «Апелляция».

4.7.2. Устанавливается следующий порядок рассмотрения апелляций:

– Апелляционная комиссия рассматривает апелляционные заявления в течение трех рабочих дней после получения апелляционного заявления;

– апелляции по содержанию заданий ПИМ не принимаются и не рассматриваются;

– рассмотрение апелляции не является пересдачей испытания; в ходе рассмотрения апелляции проверяется правильность оценки результатов ФИЭБ;

– Апелляционная комиссия имеет право увеличить, сохранить или уменьшить количество набранных студентом баллов;

– решение Апелляционной комиссии является окончательным.

5.8. В случае установления факта нарушения участником ФИЭБ порядка проведения экзамена Оргкомитет ФИЭБ принимает решение об аннулировании результатов участника экзамена по соответствующему направлению подготовки; денежные средства не возвращаются.

## **ТЕХНИЧЕСКИЕ ТРЕБОВАНИЯ ДЛЯ ПРОВЕДЕНИЯ ФЕДЕРАЛЬНОГО ИНТЕРНЕТ-ЭКЗАМЕНА ДЛЯ ВЫПУСКНИКОВ БАКАЛАВРИАТА**

1. ФИЭБ проводится в форме онлайн-тестирования с использованием сети Интернет.

2. Для проведения ФИЭБ необходимо соблюдение следующих технических требований к компьютеру:

– наличие постоянного подключения к сети Интернет (не рекомендуется использовать интернет, предоставляемый мобильными операторами связи);

– предоставление доступа к доменам i-exam.ru, \*.i-exam.ru (auth.iexam.ru, auth2.i-exam.ru, mypage.i-exam.ru, mypage2.i-exam.ru, test.i-exam.ru, test2.i-exam.ru, www.i-exam.ru, bakalavr.i-exam.ru, fepo.i-exam.ru, training.iexam.ru, diag.i-exam.ru, olymp.i-exam.ru, fos.i-exam.ru, konstrukt.i-exam.ru, konstrukt2.i-exam.ru, cert.i-exam.ru, proctor.i-exam.ru, proctor2.i-exam.ru, tk.iexam.ru, tk2.i-exam.ru, api.i-exam.ru, api2.i-exam.ru; указанный список не окончательный и может измениться позднее), captcha-api.yandex.ru и yastatic.net,ext.captcha.yandex.net;

– скорость интернет-соединения (на 1 студента в момент загрузки задания) не менее 1 Мбит/с;

– наличие одного из браузеров: **Yandex Browser 21** (приоритетный) и выше, FireFox 91 и выше, Opera 78 и выше (с отключенной опцией Turbo), Google Chrome 92 и выше; в браузере должны быть включены cookies и javascript;

– наличие MS Office 2003 и выше или LibreOffice 4.3.5 и выше (для Microsoft Office 2003 необходима установка пакета обеспечения совместимости Microsoft Office для форматов файлов Word, Excel и PowerPoint);

– наличие Adobe Acrobat Reader или FoxitReader для чтения документов PDF;

– разрешение экрана  $1280x1024$  и выше;

– наличие наушников (для проведения ФИЭБ по НП 44.03.02 Психолого-педагогическое образование, 44.03.01 Педагогическое образование, 44.03.05 Педагогическое образование (с двумя профилями подготовки);

– установка российского корневого сертификата.

Для прохождения экзамена с прокторингом необходимо соблюдение дополнительных требований:

– операционная система Linux, Windows 7 и выше или Mac OS версии 10.9 и выше;

– стационарный компьютер или ноутбук, оснащенный внешней или встроенной веб-камерой и микрофоном;

– для пользователей Windows 10 предоставление приложениям доступа к [камере](https://support.microsoft.com/ru-ru/windows/%D0%B2%D0%BA%D0%BB%D1%8E%D1%87%D0%B5%D0%BD%D0%B8%D0%B5-%D1%80%D0%B0%D0%B7%D1%80%D0%B5%D1%88%D0%B5%D0%BD%D0%B8%D0%B9-%D0%BF%D1%80%D0%B8%D0%BB%D0%BE%D0%B6%D0%B5%D0%BD%D0%B8%D1%8F-%D0%B4%D0%BB%D1%8F-%D0%BA%D0%B0%D0%BC%D0%B5%D1%80%D1%8B-%D0%B2-windows-10-87ebc757-1f87-7bbf-84b5-0686afb6ca6b) и [микрофону;](https://support.microsoft.com/ru-ru/topic/%D0%B2%D0%BA%D0%BB%D1%8E%D1%87%D0%B5%D0%BD%D0%B8%D0%B5-%D1%80%D0%B0%D0%B7%D1%80%D0%B5%D1%88%D0%B5%D0%BD%D0%B8%D0%B9-%D0%BF%D1%80%D0%B8%D0%BB%D0%BE%D0%B6%D0%B5%D0%BD%D0%B8%D1%8F-%D0%B4%D0%BB%D1%8F-%D0%BC%D0%B8%D0%BA%D1%80%D0%BE%D1%84%D0%BE%D0%BD%D0%B0-%D0%B2-windows-10-94991183-f69d-b4cf-4679-c98ca45f577a)

– наличие TeamViewer (для оперативной помощи в случае возникновения проблем).

3. Для организации видеотрансляции в вузах — базовых площадках при проведении ФИЭБ необходимо соблюдение следующих требований:

– обеспечение аудиторий для проведения ФИЭБ видеокамерами и компьютерным оборудованием, отвечающими предъявляемым техническим требованиям;

– установка в каждой аудитории, где запланированы экзаменационные сеансы, оптимального количества видеокамер (не менее двух) с разрешением не менее 1280x720 точек;

– высота установки и угол поворота видеокамер, обеспечивающие расположение объектов (участников экзамена и мониторов) в зоне видимости камер, отсутствие «слепых» зон и помех для видеотрансляции;

– доступность ресурсов ivideon и достаточная скорость интернетканала;

– прохождение процедуры проверки аудиторий на соответствие техническим требованиям;

– организация видеотрансляции согласно инструкции, размещенной в личном кабинете базовой площадки;

– обеспечение непрерывной передачи четкого видеоизображения со всех камер с момента начала экзаменационного сеанса до его окончания.

4. Вузы — базовые площадки должны пройти процедуру проверки аудиторий, предназначенных для проведения экзаменационных сеансов, на соответствие техническим требованиям.

Базовая площадка:

– в личном кабинете формирует список аудиторий и указывает количество рабочих мест;

– обеспечивает соблюдение требований к оборудованию аудиторий;

– в назначенные сроки организует видеотрансляцию в тестовом режиме из отправленных на проверку;

– после просмотра видеотрансляции получает заключение Оргкомитета ФИЭБ о возможности использования аудиторий при проведении экзаменационных сеансов;

– при выявлении несоответствия предъявляемым требованиям устраняет недочеты и проходит процедуру проверки на соответствие техническим требованиям повторно.

Если в вузе — базовой площадке есть аудитории, добавленные в график проведения и не прошедшие процедуру проверки на соответствие техническим требованиям, утвердить график экзаменационных сеансов

невозможно. Только после утверждения списка аудиторий Оргкомитетом ФИЭБ и утверждения графика проведения экзаменационных сеансов вузом студент получает возможность зарегистрироваться на данной базовой площадке для прохождения ФИЭБ.

# **ПРАВИЛА ПОВЕДЕНИЯ ВО ВРЕМЯ ФЕДЕРАЛЬНОГО ИНТЕРНЕТ-ЭКЗАМЕНА ДЛЯ ВЫПУСКНИКОВ БАКАЛАВРИАТА (ФИЭБ)**

## **ПРИ ПРОВЕДЕНИИ ФИЭБ В ВУЗЕ — БАЗОВОЙ ПЛОЩАДКЕ**

1. Во время проведения экзаменационного сеанса ответственному сотруднику, наблюдателю, администратору, техническим специалистам запрещается оказывать содействие студентам — участникам ФИЭБ: передавать им средства связи, электронно-вычислительную технику, фото-, аудио- и видеоаппаратуру, справочные материалы, письменные заметки и иные средства хранения и передачи информации.

Один из сотрудников рабочей группы должен иметь доступ к телефону для оперативной связи с Оператором ФИЭБ.

2. Во время проведения экзаменационного сеанса студентам запрещается:

2.1. Иметь при себе:

– средства связи;

 $\overline{a}$ 

– электронно-вычислительную технику за исключением непрограммируемого калькулятора, который обеспечивает выполнение арифметических вычислений (сложение, вычитание, умножение, деление, извлечение корня) и вычисление тригонометрических функций (sin, cos, tg, ctg, arcsin, arcos, arctg), не осуществляет функции средства связи, хранилища базы данных и не имеет доступа к сетям передачи данных (в том числе к сети Интернет);

 $-$  фото-, аудио- и видеоаппаратуру<sup>1</sup>;

– справочные материалы, письменные заметки и иные средства хранения и передачи информации.

2.2. Пользоваться сторонними сайтами.

2.3. Изменять рабочее место без разрешения администратора;

2.4. Обмениваться любыми материалами и предметами;

2.5. Перемещаться по аудитории во время экзамена, общаться друг с другом, выходить из аудитории без разрешения администратора;

2.6. Копировать, фотографировать, публиковать и выносить экзаменационные материалы.

3. Во время экзаменационного сеанса студентам — участникам ФИЭБ разрешается пользоваться черновиками для выполнения расчетов

<sup>&</sup>lt;sup>1</sup> Для проведения ФИЭБ по НП 44.03.02 Психолого-педагогическое образование, 44.03.01 Педагогическое образование, 44.03.05 Педагогическое образование (с двумя профилями подготовки) необходимо наличие наушников.

с числовыми и строковыми значениями. Черновиком считается чистая проштампованная бумага. По окончании экзаменационного сеанса черновики сдаются администратору в аудитории.

4. Для студента, вышедшего из аудитории во время экзаменационного сеанса, в системе тестирования будет заблокирован доступ к заданиям, на которые студентом были даны ответы. Задания, к выполнению которых он не приступал, будут перегенерированы<sup>1</sup>.

5. В случае установления факта нарушения участником ФИЭБ порядка проведения экзамена Оргкомитет ФИЭБ принимает решение об аннулировании результатов участника экзамена по соответствующему направлению подготовки; денежные средства не возвращаются.

# **ПРИ ПРОВЕДЕНИИ ФИЭБ ДИСТАНЦИОННО, С ПРИМЕНЕНИЕМ ТЕХНОЛОГИИ ПРОКТОРИНГА**

1. При участии в ФИЭБ с применением технологии прокторинга студент дает свое согласие на аудио- и видеозапись и последующее хранение записи всего экзамена.

2. На протяжении всего экзаменационного сеанса:

– на компьютере должны быть отключены все программы, использующие веб-камеру, кроме браузера;

– веб-камера должна быть установлена строго перед лицом (не допускается установка камеры сбоку);

– телефон должен быть размещен сбоку горизонтально так, чтобы в зоне видимости камеры телефона находился тестируемый, рабочий стол, экран монитора, клавиатура и компьютерная мышь;

– звук и вибрацию на телефоне следует отключить, телефон подключить к постоянному источнику питания и Wi-Fi;

– голова должна полностью помещаться в кадр (не допускается частичный или полный уход из поля видимости камеры);

– лицо должно находиться в центре области обзора веб-камеры и занимать не менее  $80\%$  захватываемого камерой пространства;

– лицо должно быть освещено равномерно, источник освещения не должен быть направлен в камеру или освещать только одну половину лица;

– волосы, одежда, руки или что-либо другое не должны закрывать область лица;

– не разрешается надевать солнцезащитные очки, можно использовать очки только с прозрачными линзами;

– в комнате не должны находиться другие люди;

 $\overline{a}$ 

<sup>1</sup> При повторном выходе студента из аудитории таймер не останавливается, время экзаменационного сеанса не продляется.

– экзамен должен проходить в тишине (недопустимо наличие посторонних голосов и/или шумов), телефон необходимо перевести в беззвучный режим работы.

3. Во время экзаменационного сеанса студентам запрещается:

- покидать свое рабочее место;
- проговаривать вопросы и варианты ответов вслух;
- записывать вопросы и варианты ответов;
- открывать сторонние вкладки (страницы) или закрывать браузер;
- предоставлять доступ к компьютеру посторонним лицам;
- пользоваться звуковыми, визуальными и другими подсказками;

– копировать, фотографировать, публиковать экзаменационные материалы.

4. В случае обнаружения попытки обмануть систему прокторинга, результаты экзамена аннулируются, денежные средства не возвращаются.

# **AKT** об идентификации личности участника ФИЭБ

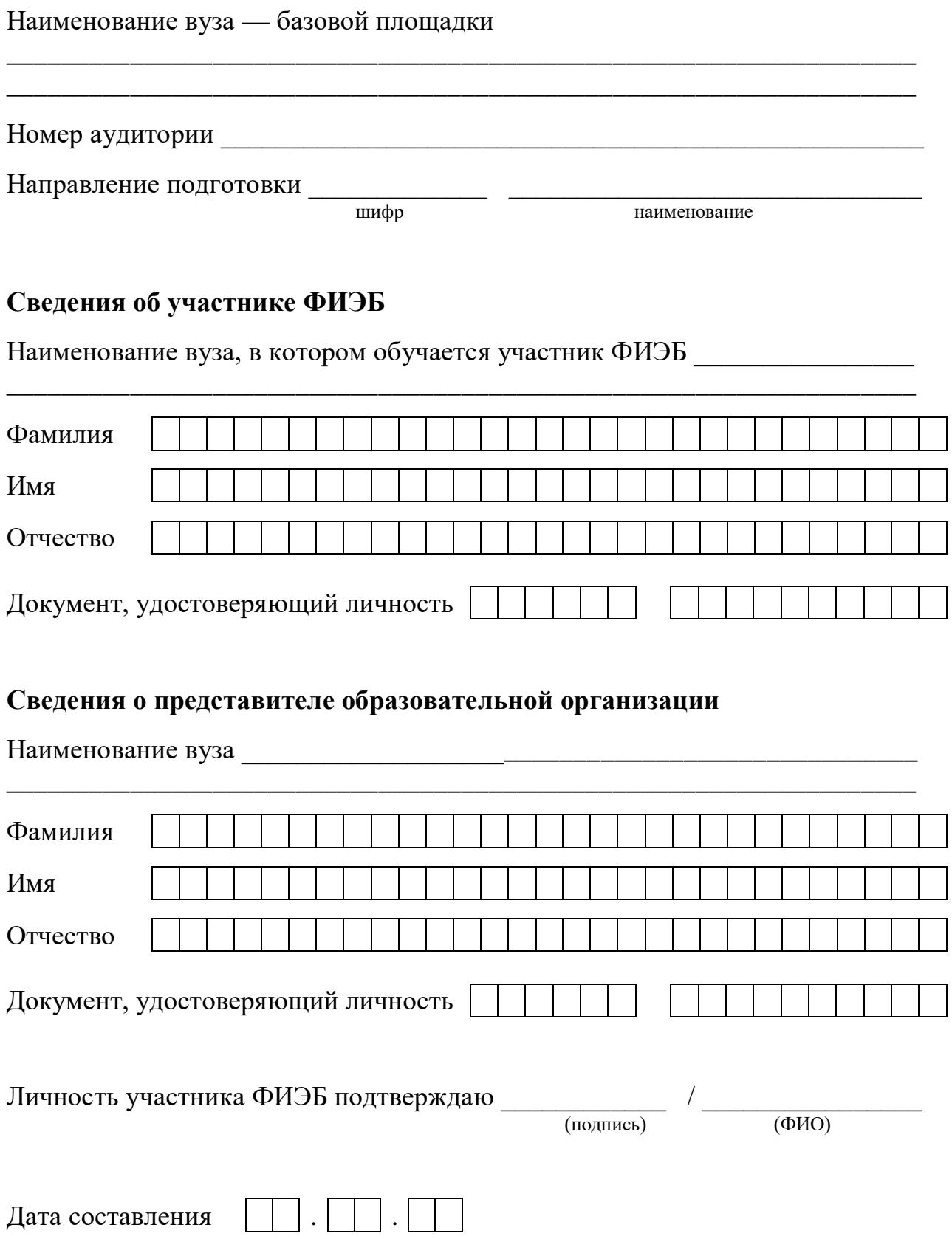

# АПЕЛЛЯЦИЯ о несогласии с оцениванием результатов ФИЭБ

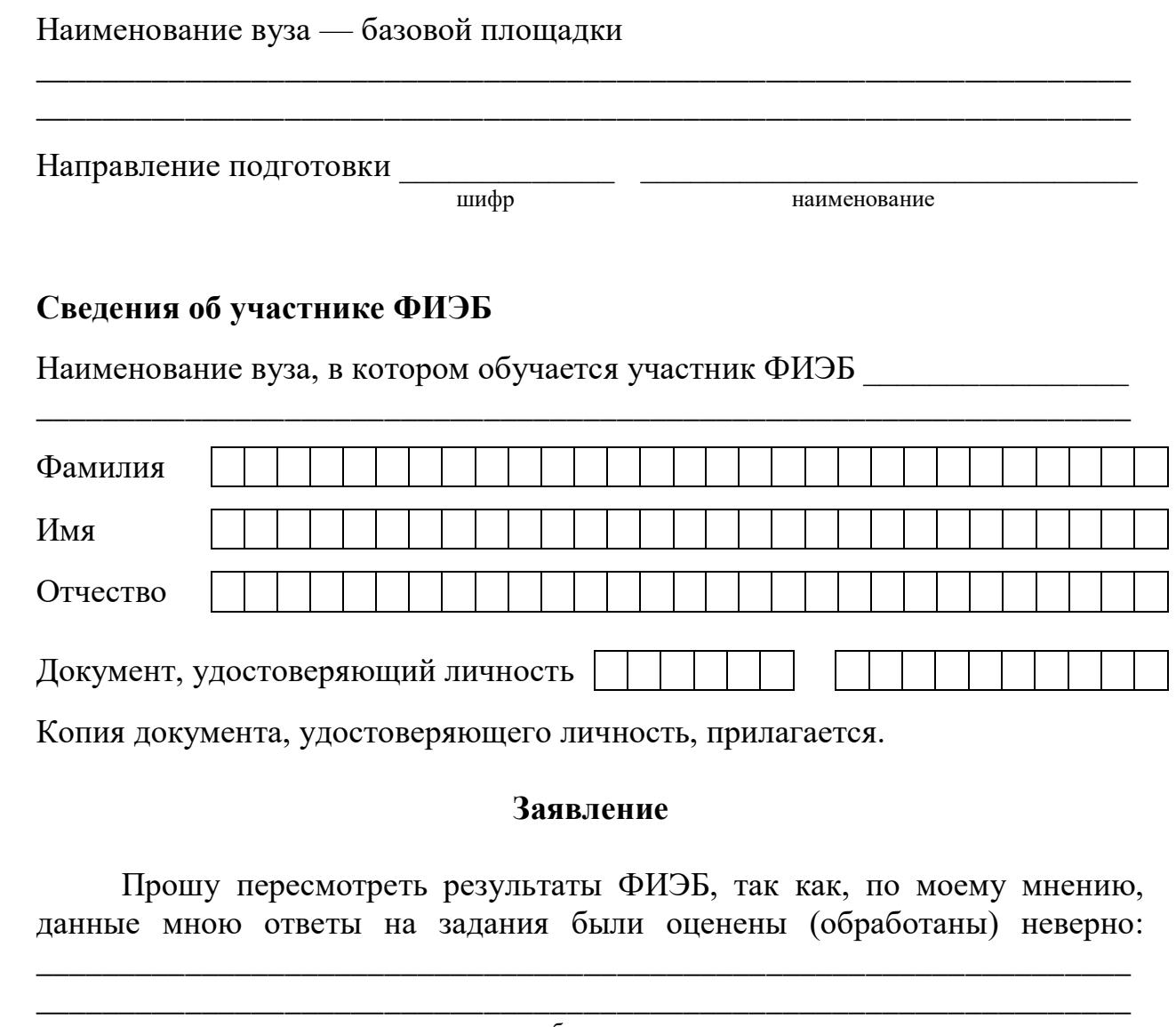

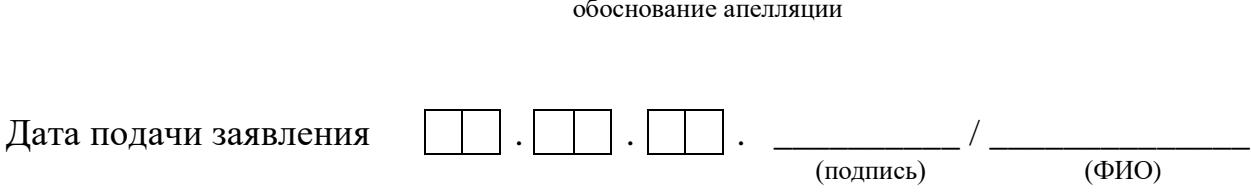